# **MICROARRAYS**

- **Was sind Microarrays?**
- **Welche Technologieplattformen gibt es?**
- **Beispiel: Rot-Grün Chip** 
	- **Wie wird ein Chip hergestellt (Film) ?**
- **Welche Fragen kann man mit Chips beantworten ?**
- **Datenfluß:**
	- **Experiment-Design**
	- **Image Processing**
	- **Preprocessing**
	- **Normalisierung**
	- **Analyse**
- **Biologische Verfikation**

# **Was sind MICROARRAYS ?**

**Microarrays sind Technologieplattformen zur Messung der Aktivität einer großen Anzahl von Genen.**

**Dabei werden ihre Produkte (idR mRNA) quantifiziert.** 

**Hierzu werden DNA Sequenzen verwendet, die auf einer Oberfläche (je nach Plattform verschiedene) immobilisiert werden.**

## **Was sind MICROARRAYS ?**

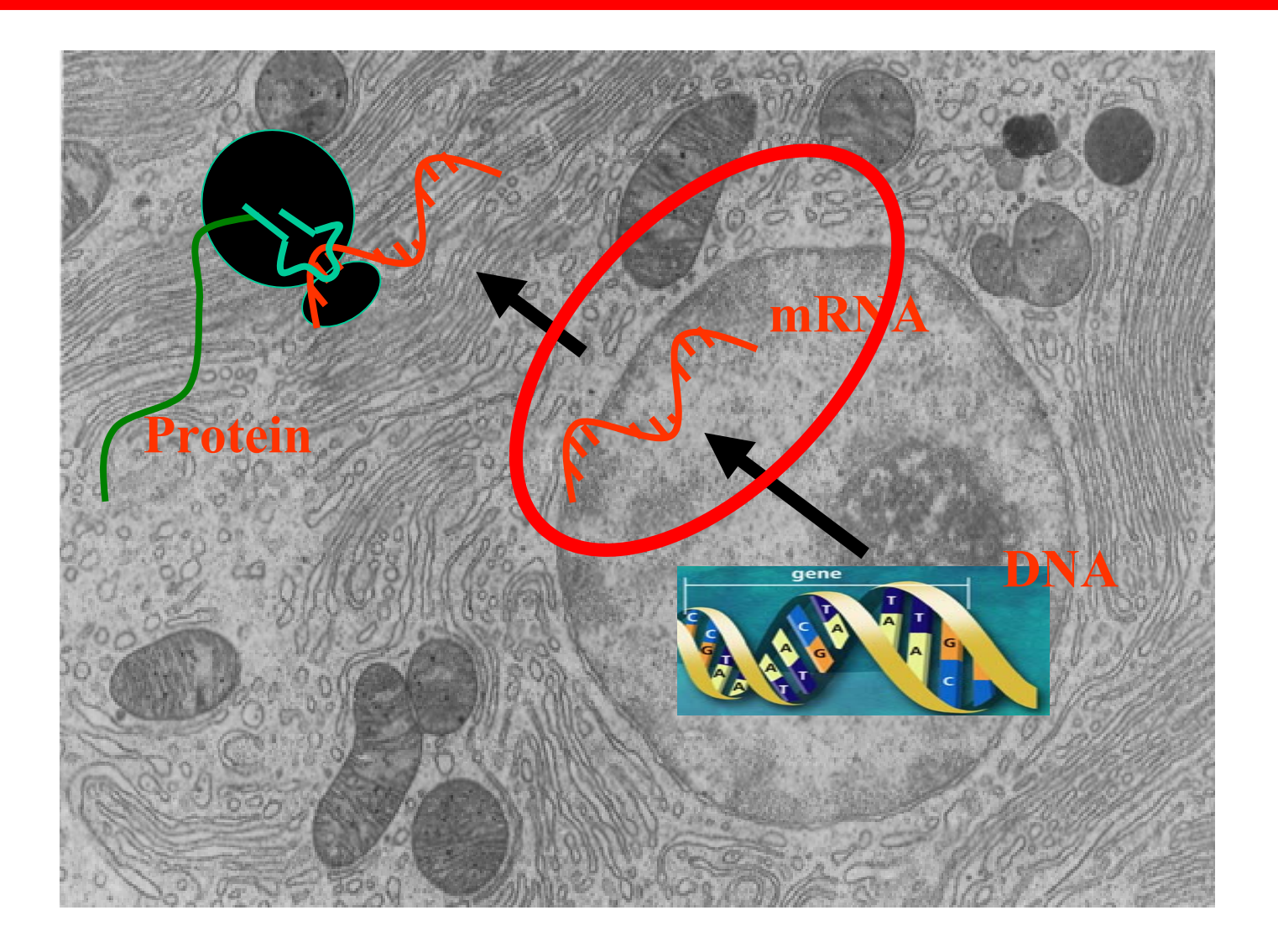

# **Was sind MICROARRAYS ?**

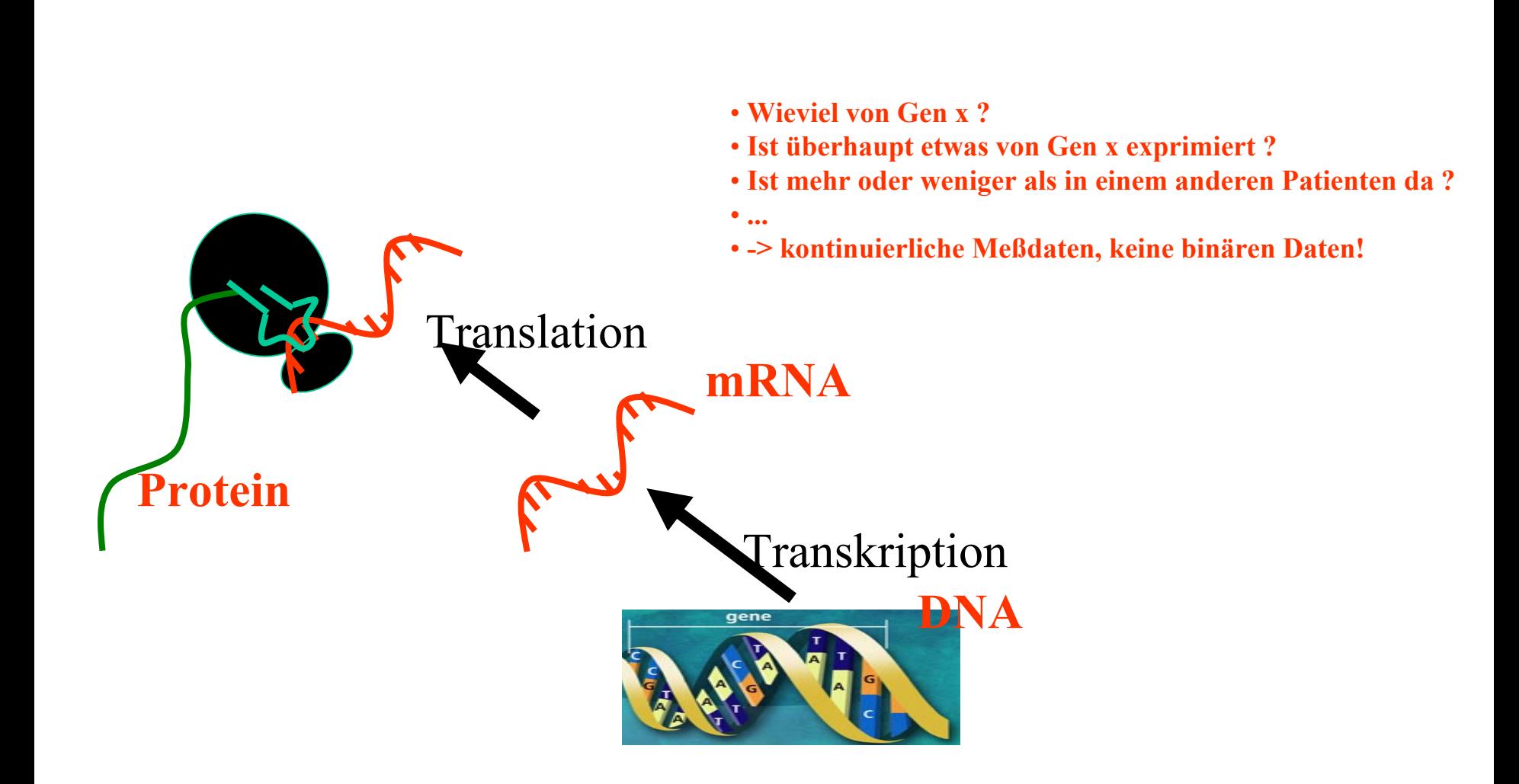

## **Wie kann man die Aktivität messen ?**

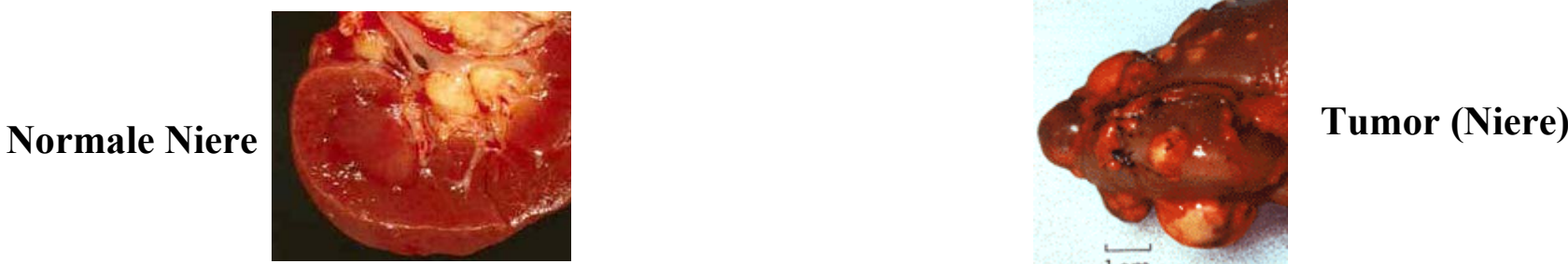

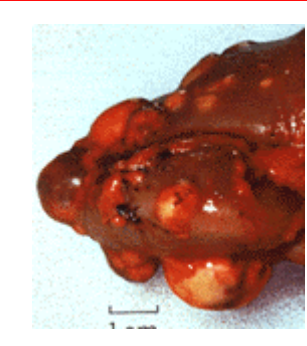

# **RNA-Präparation**

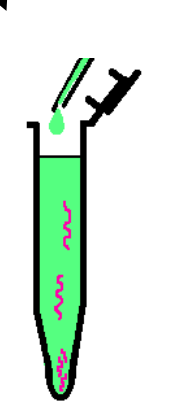

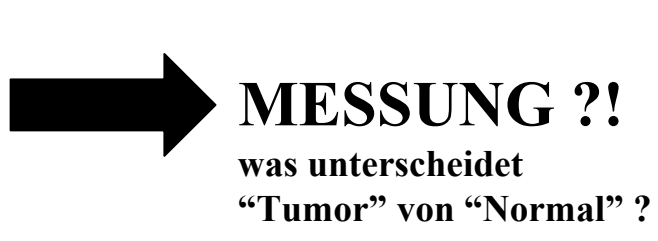

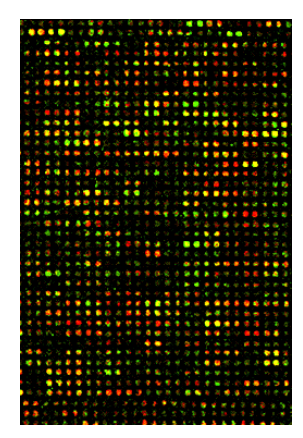

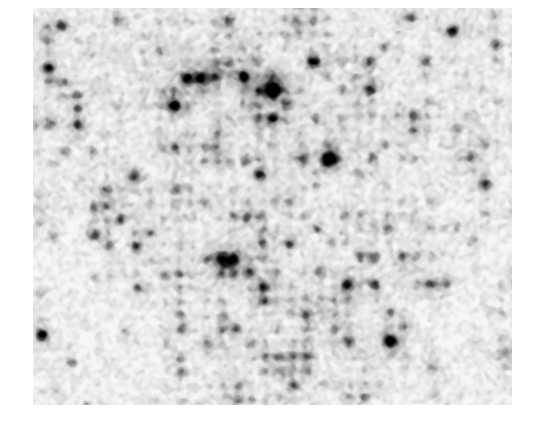

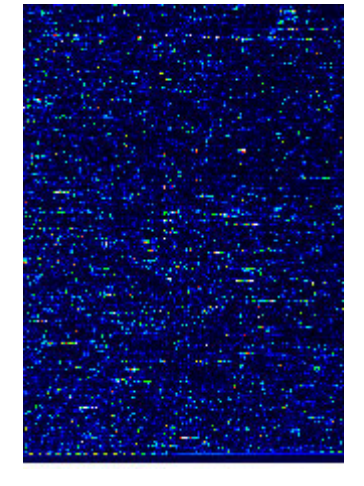

**Rot Grün**

## **Radioaktiv discription diffymetrix**

- Schena M, Schalon D, David RW, Brown P O Quantitative monitoring of gene expression patterns with a complementary DNA microarray. Science **1995**

#### **Erste Publikation:**

- Lennon GG&Lehrach HH. Hybridization analyses of arrayed cDNA libraries. Trends Genet. **1991**

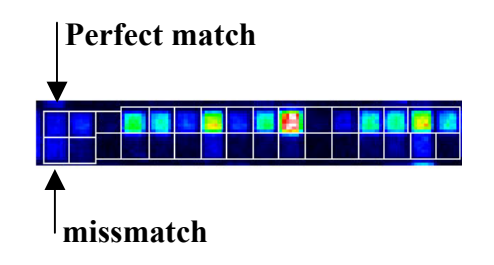

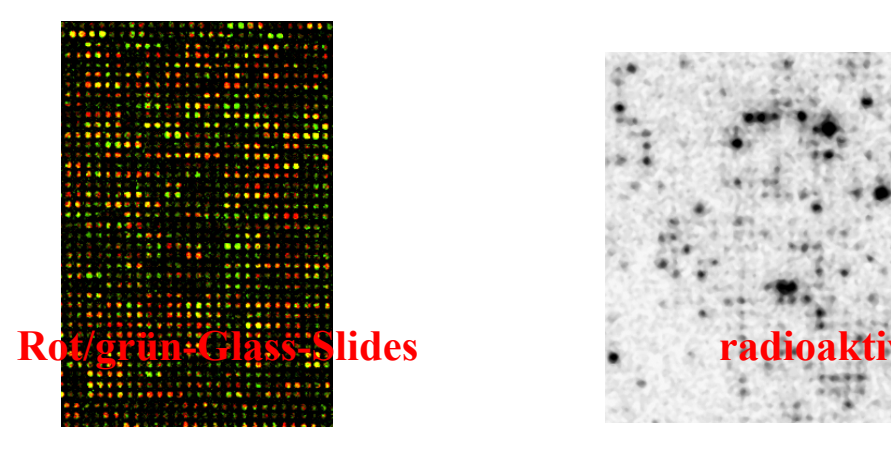

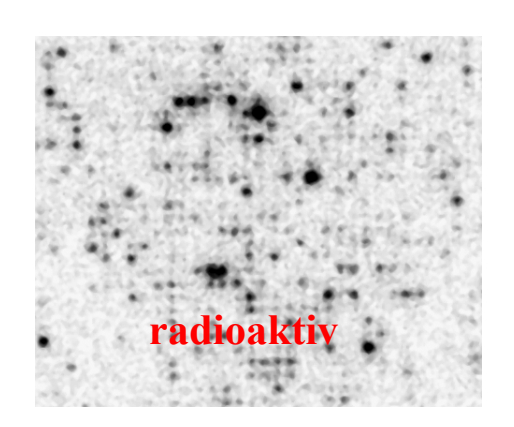

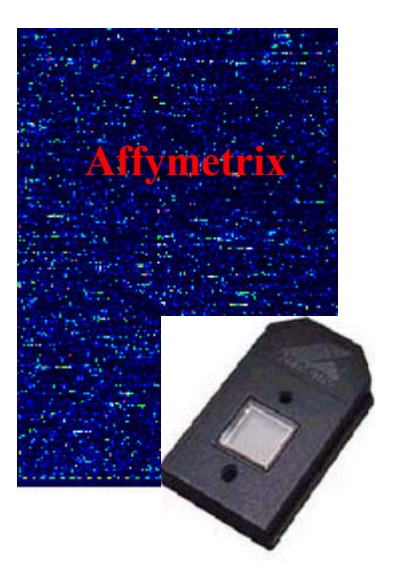

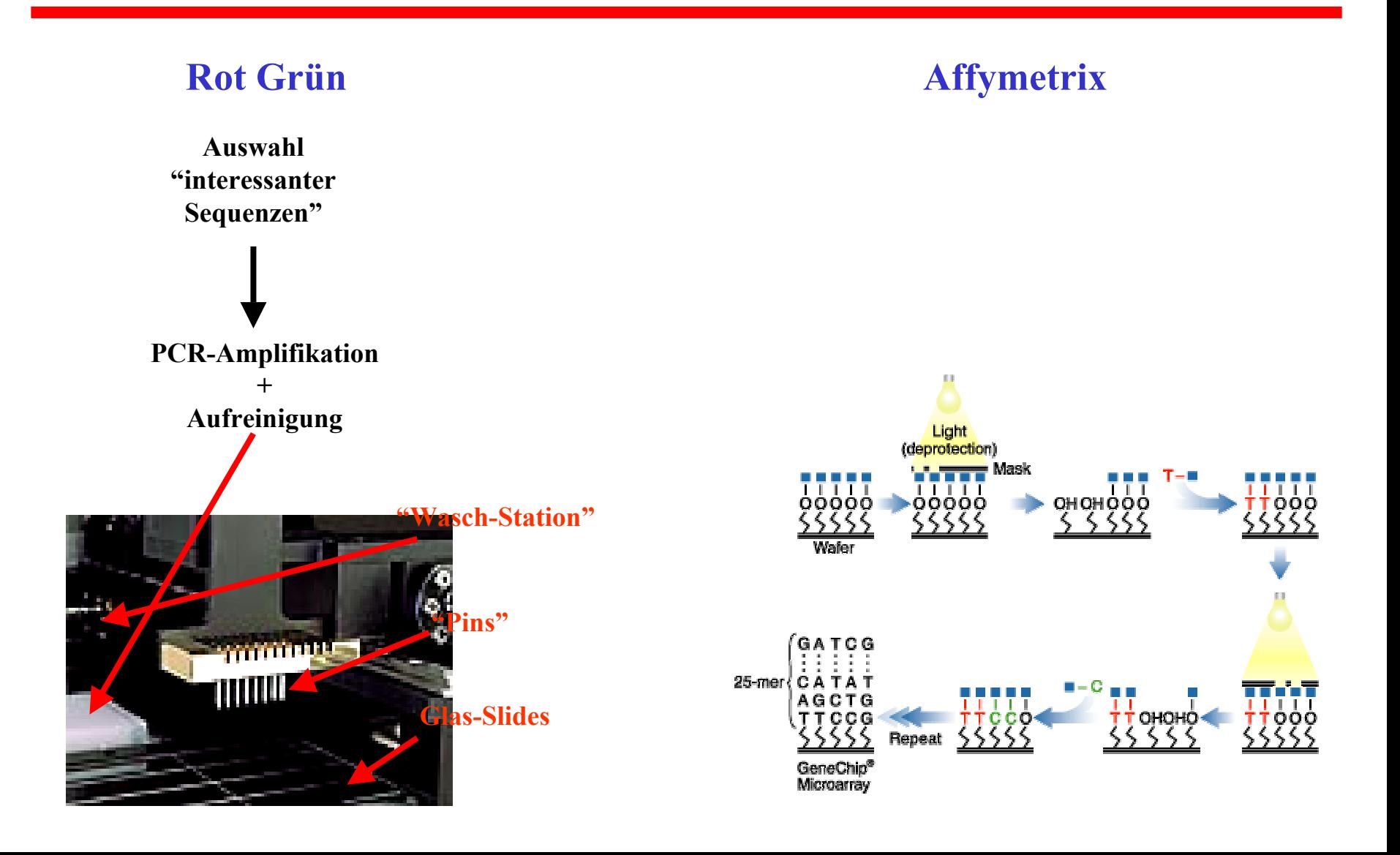

#### **Hybridisierung**

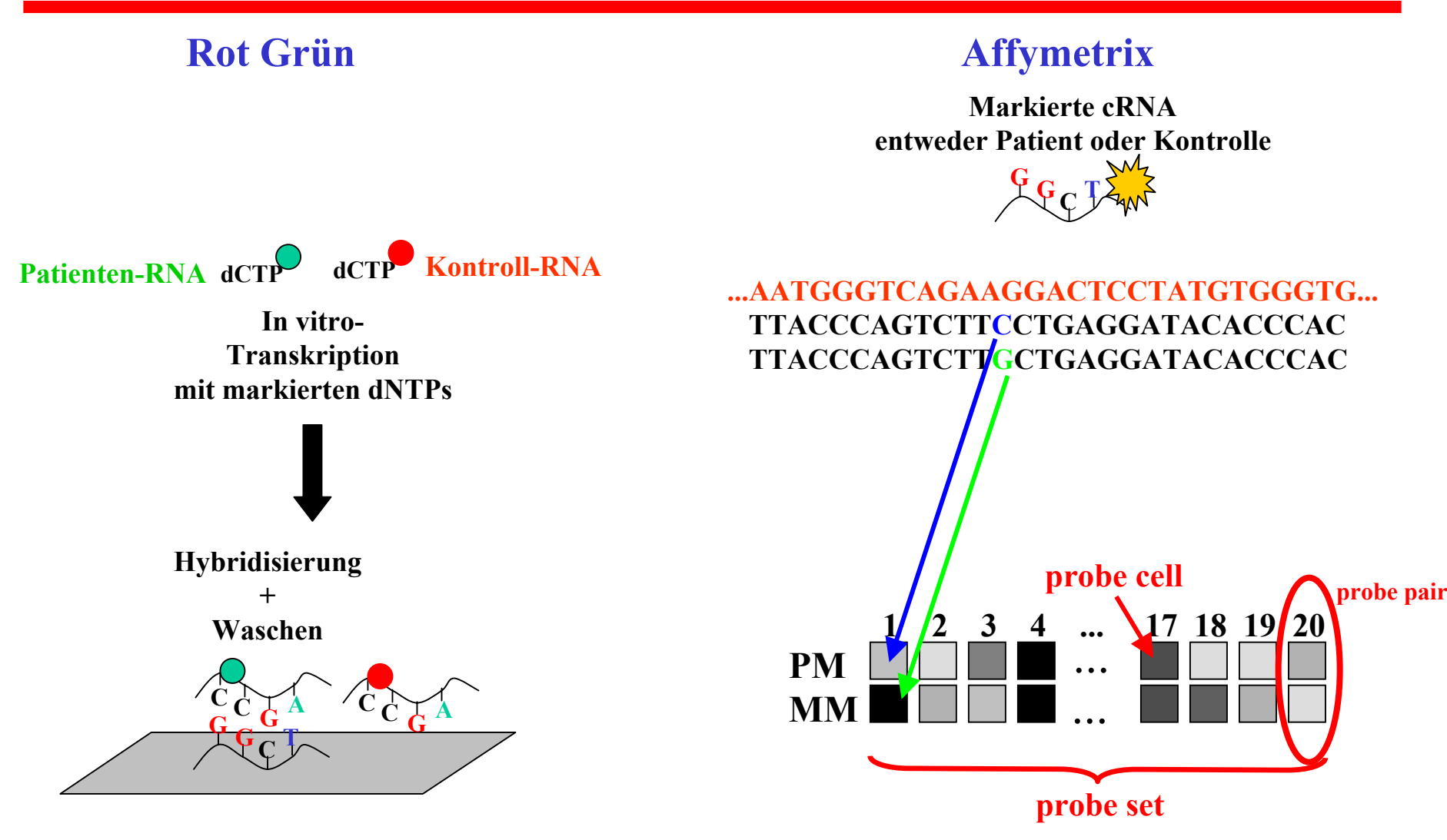

#### **Rot Grün**

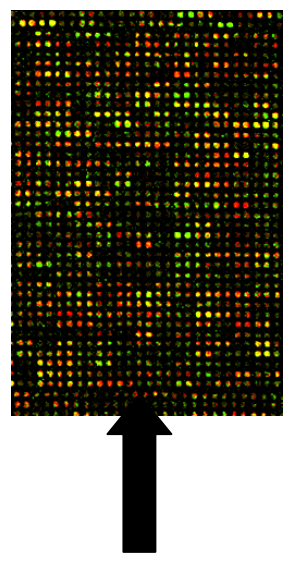

- **- Glas Träger**
- **- rote und grüne Probe**
- **Floures z e nz Signal**
- bis ~ 20000 Spots möglic h
- gleichzeitiges Hybridisieren von Probe und Kontrolle (rot/grün)
- - **- N ylo n Filte r**
	- **- eine Probe**
	- **radioaktives Signal**
	- viele Spots möglich
	- große Fläche / lokale Effekte
	- Überstrahlen
	- nur eine Probe pro Hybridisierungsvorgang

#### **Affymetrix**

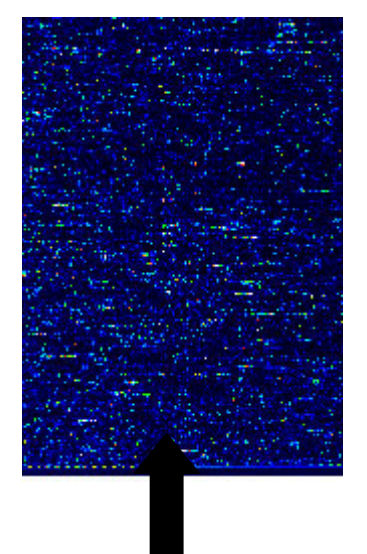

- **- Chip**
- **- eineProbe bestehend aus 16-20 Wdh. und z ugehörigen Mismatches**
- kommerzieller Chip
- gute reproduzierbare Date n
- nur eine Probe pro Hybridisierungsvorgang

## **Wie wird ein Chip hergestellt ?**

#### **Film: DKFZ Heidelberg W. Huber; G. Sawitzki; H. Sültmann**

#### **cDNA Microarrays for Gene Expression Analysis**

**http://www.dkfz-heidelberg.de/mga/whuber**

**Drei Beispiele:**

- **(1) Was bringt eine Stammzelle dazu, eine differenzierte Zelle zu werden?**
- **(2) Welche Gene unterscheiden einen Tumor vom normalen Gewebe?**
- **(3) Welche Faktoren begünstigen einen raschen Tumorprogress ?**

**Was bringt eine Stammzelle dazu, eine differenzierte Zelle zu werden?**

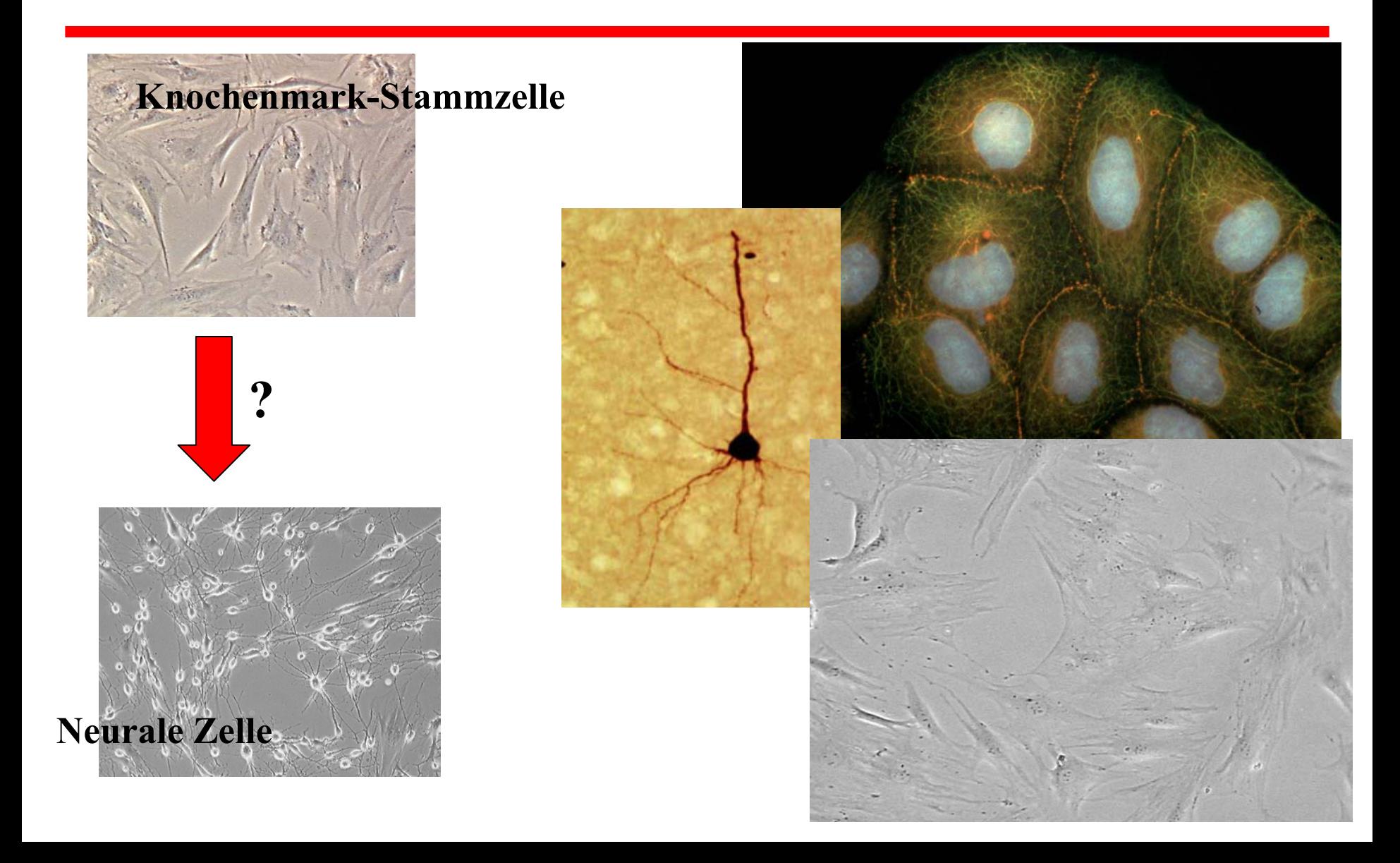

**Welche Gene unterscheiden einenTumor vom normalen Gewebe ?** 

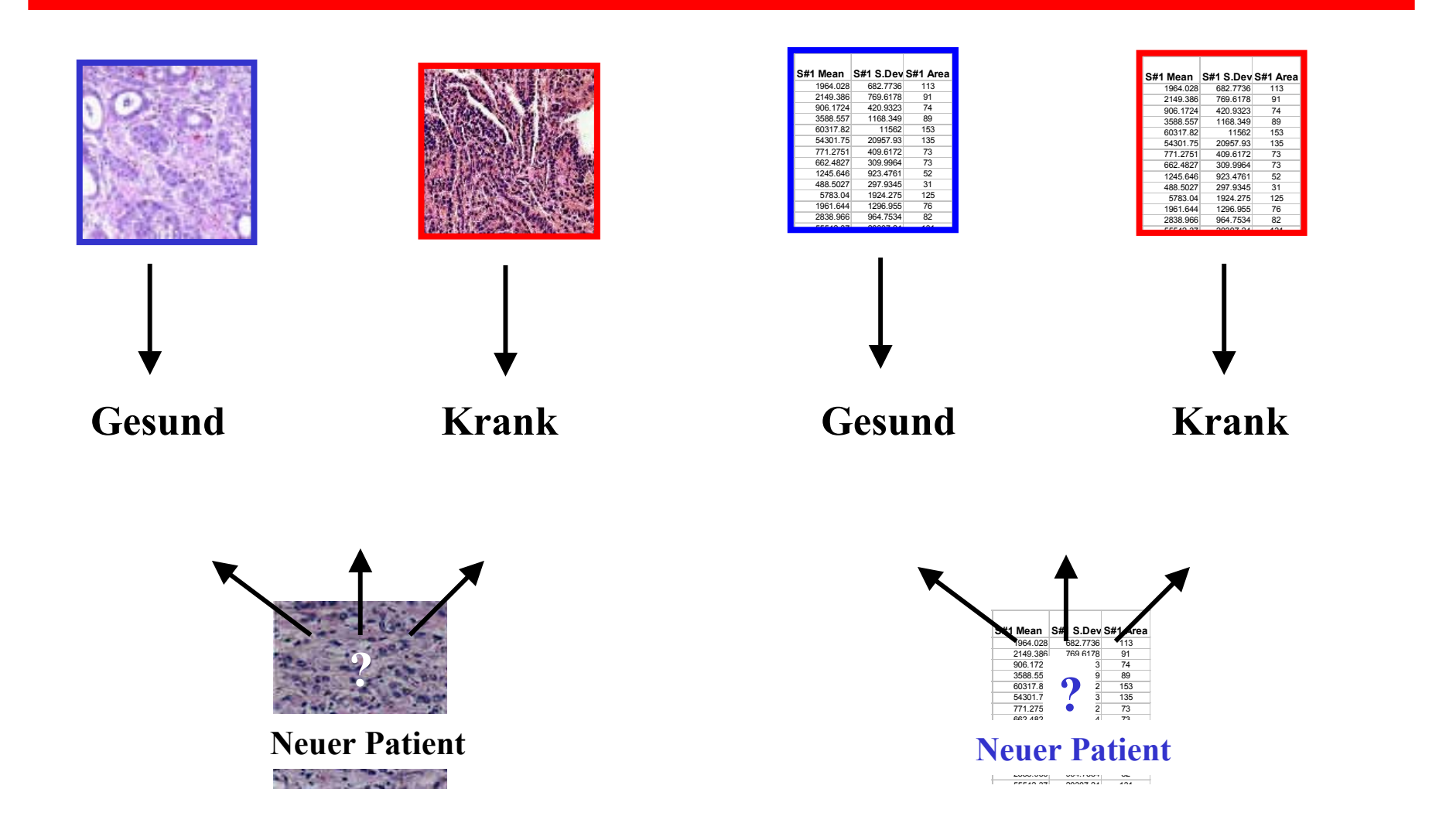

**Welche Faktoren begünstigen einen raschen Tumorprogress ?**

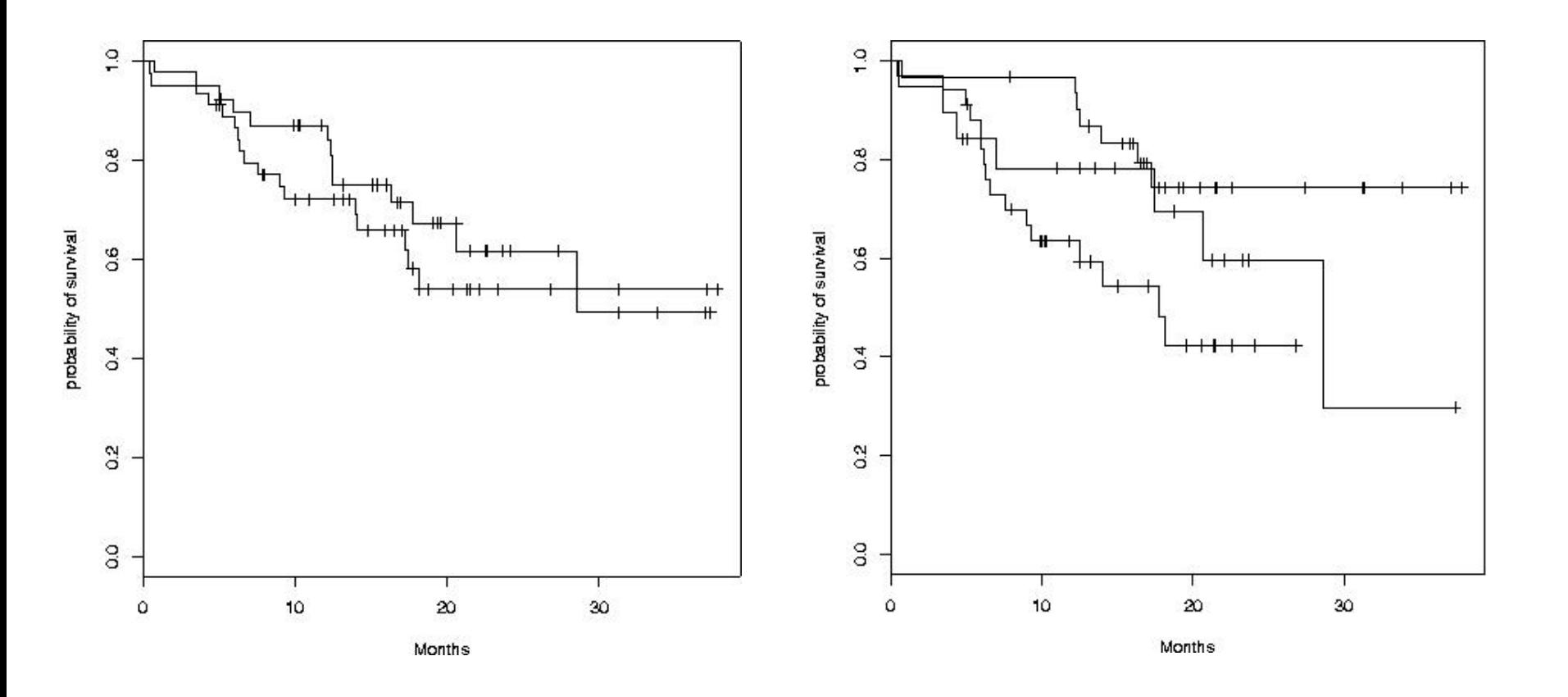

# **Datenfluß**

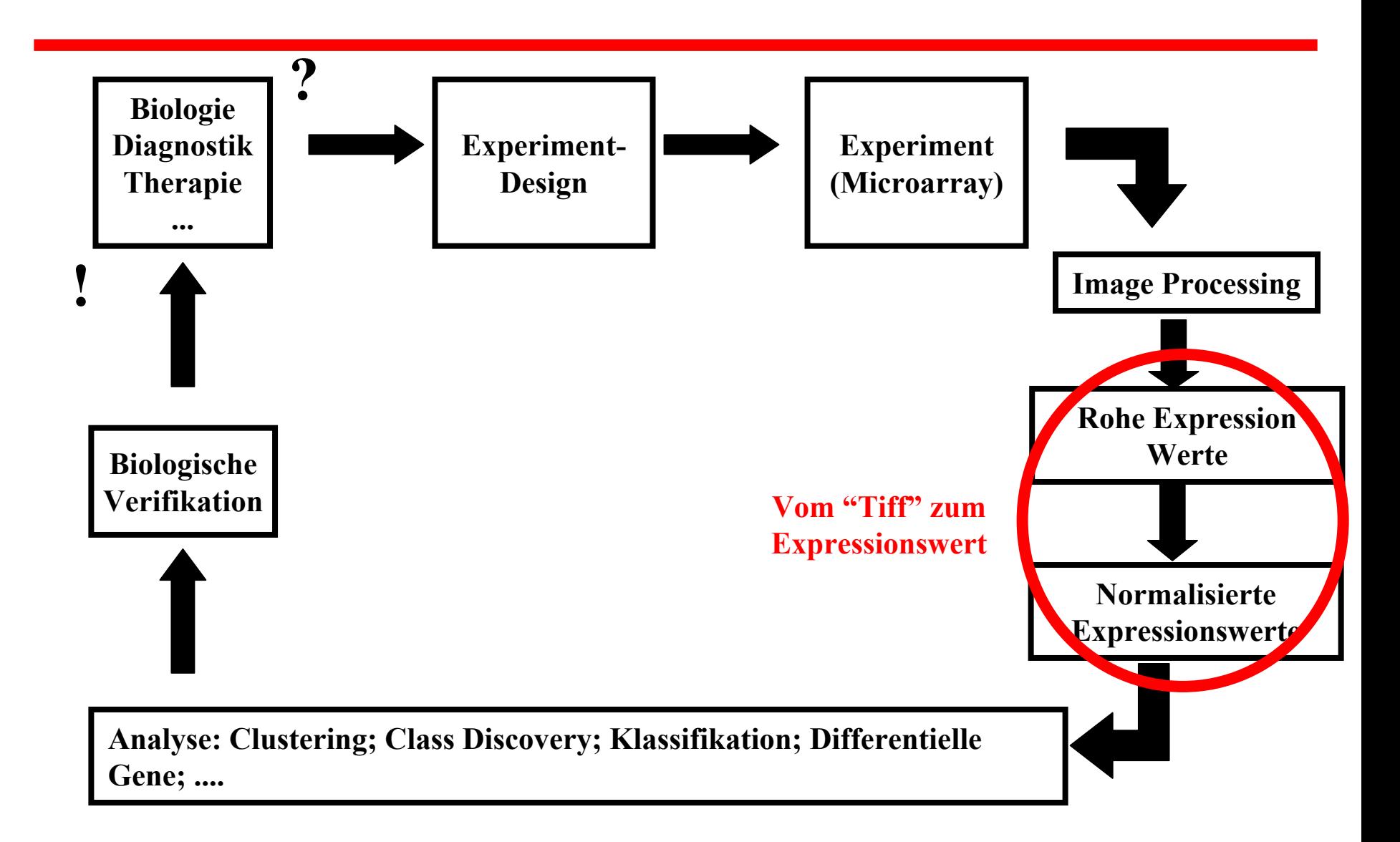

# **Was brauchen wir ?**

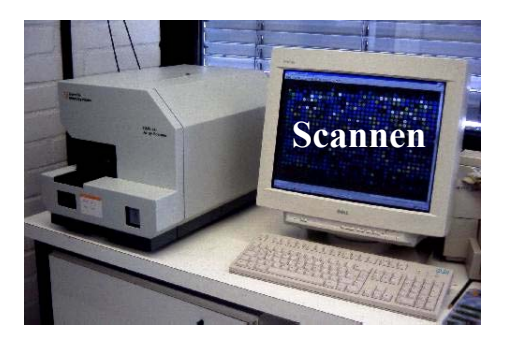

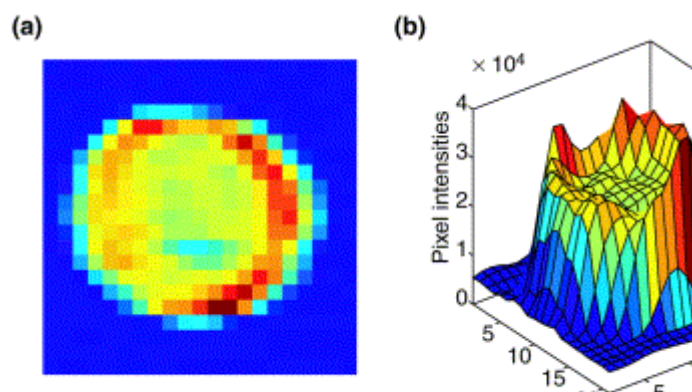

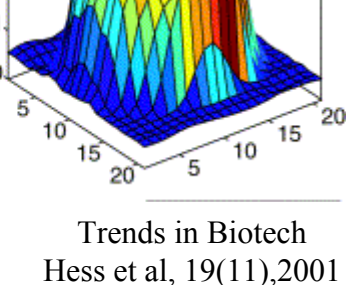

- Intensitäten
- Hintergrund
- Pixel
- Standardabweichung
- Position
- Annotation

#### **Beispiel: Affymetrix Experiment**

**[CEL] Version=3[HEADER] Cols=640Rows=640TotalX=640TotalY=640OffsetX=0OffsetY=0GridCornerUL=232 233GridCornerUR=4490 220GridCornerLR=4495 4484GridCornerLL=238 4498Axis-invertX=0AxisInvertY=0swapXY=0 DatHeader=[0..46139] 2353t99hpp\_av08:CLS=4733 RWS=4733 XIN=3 YIN=3 VE=17 2.0 10/12/00 15:29:25 HPB4 ^T ^T HG\_U95A.1sq ^T ^T ^T ^T ^T ^T ^T ^T ^T 6 Algorithm=Percentile AlgorithmParameters=Percentile:75;CellMargin:2;OutlierHigh:1.500;OutlierLow:1.004**

**[INTENSITY] NumberCells=409600CellHeader=X Y MEAN STDV NPIXELS0 0 175.0 31.2 251 0 7935.5 1296.9 202 0 175.0 31.3 253 0 7979.0 1439.2 254 0 83.3 15.2 20 ….**

#### **.CEL File:**

## **File: File: File: File: File: File: File: File: File: File: File: File: File: File: File: File: File: File: File: File: File: File: File: File: File: File: File: File:**

**[CDF] Version=GC3.0**

**[Chip] Name=HG\_U95E Rows=640Cols=640NumberOfUnits=12639MaxUnit=12672NumQCUnits=13 ChipReference=**

**[QC1] Type=10**

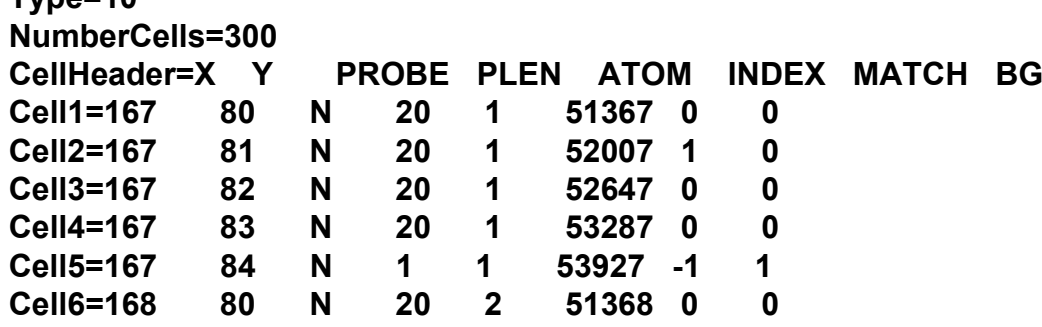

#### **.CIF**

**Rows=640Cols=640CellMargin=2 CellMarginDefault=2 XOrigin=-7100 YOrigin=8140 Width=14200Height=14200 FocusXOrigin=-7200 FocusYOrigin=8040 FocusWidth=14400FocusHeight=14400 PixelSize=300Wavelengths=570 NScans=2**

**[HP] XOrigin=-7100 YOrigin=8140 Width=14200Height=14200 FocusXOrigin=-7200 FocusYOrigin=8040 FocusWidth=14400FocusHeight=14400 PixelSize=300Wavelengths=570 NScans=2**

## **Preprocessing**

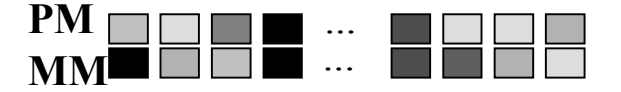

- **Hintergrund**
- **20x"PM"; 20x"MM" (~20000 mal)**
- einige "MM" sind größer als die zugehörigen "PM"'s !
- **aus den 20+20 Werten soll ein Expressionswert abgeleitet werden**
- **systematische Fehler und ungleiche Varianzen**

## **Preprocessing: ein Lösungsvorschlag**

## MAS 5.0

- (1) Was ist Hintergrund ?
- (2) Wie behandeln wir
	- ,,PM" und ,,MM" ?
- (3) Wie sollte man summieren ?

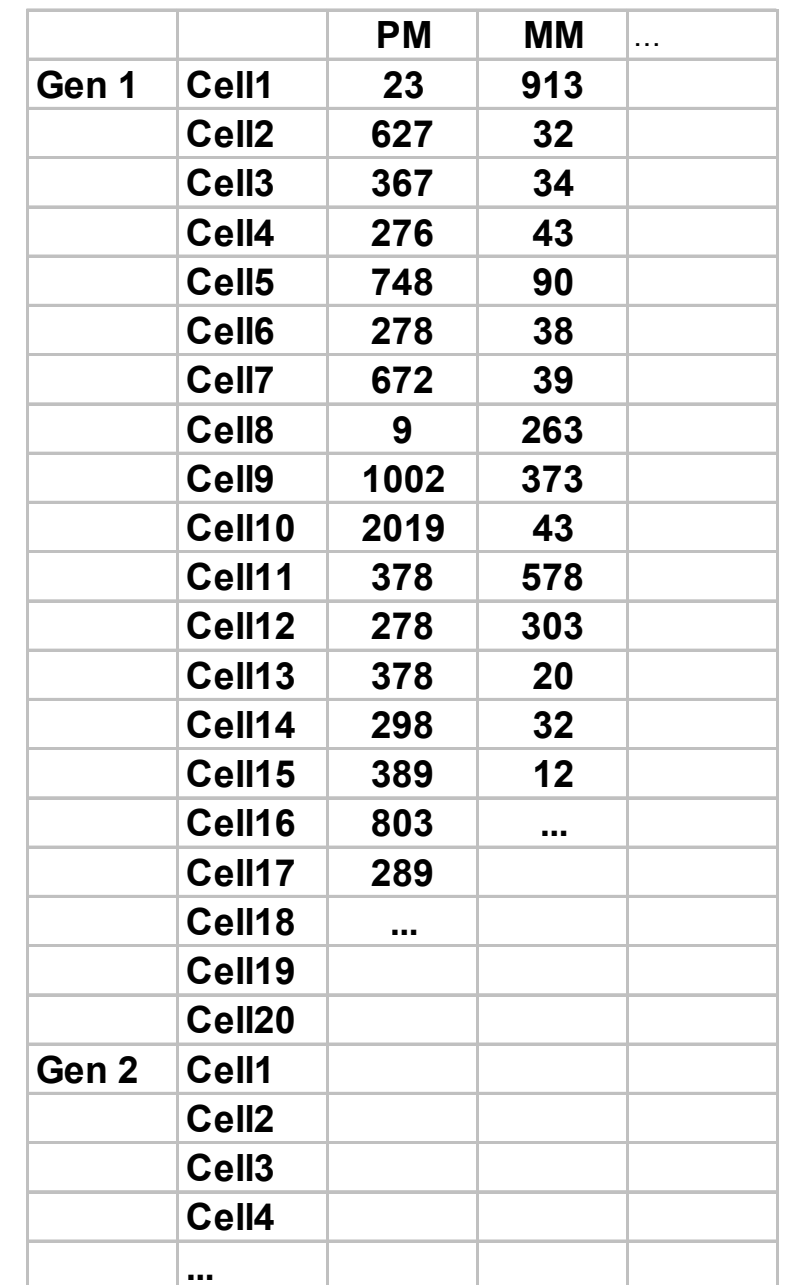

## **Normalisierung**

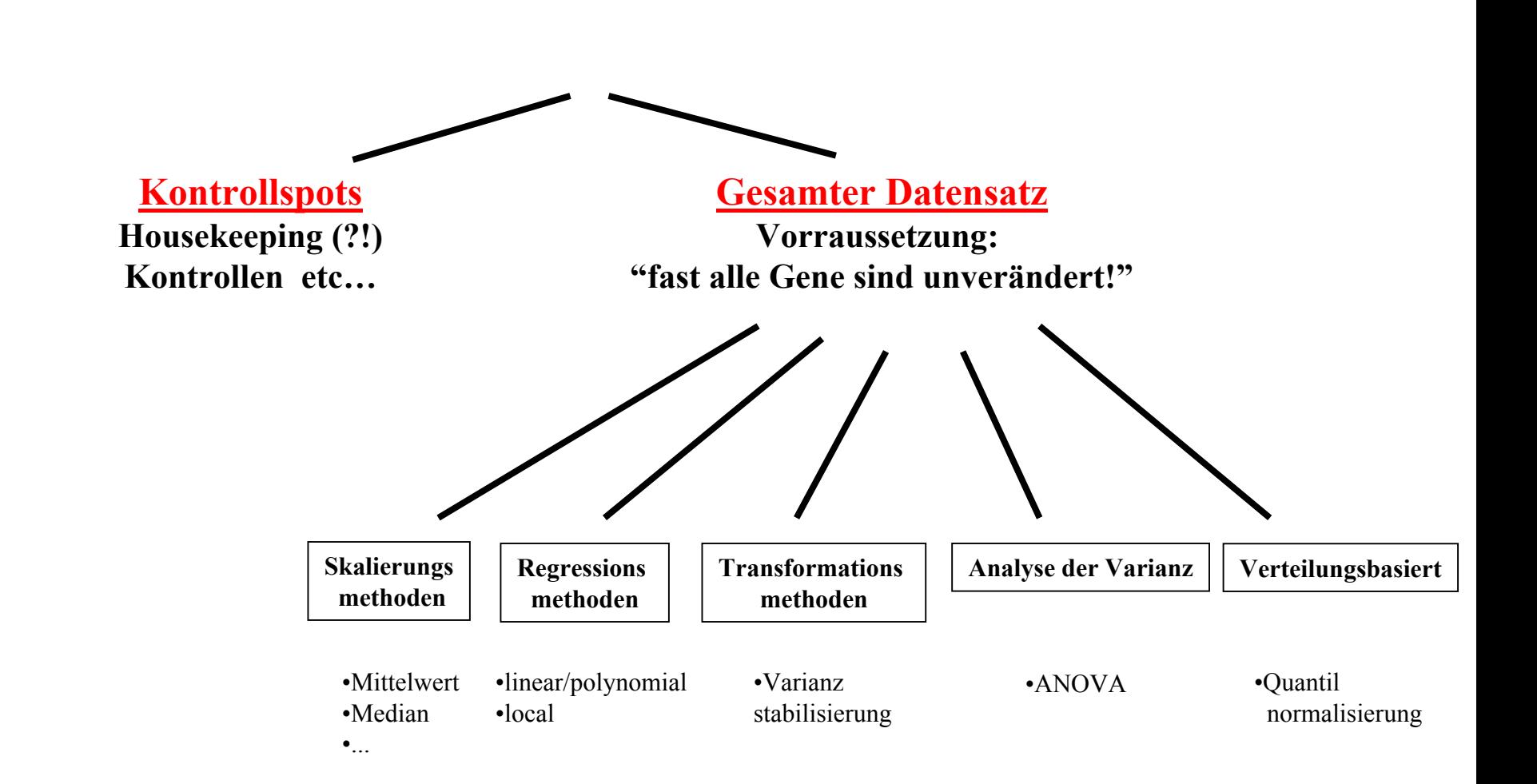

## **> http://www.bioconductor.org**

## **Normalisierung: ein Lösungsvorschlag**

#### Loess / lokale Regression

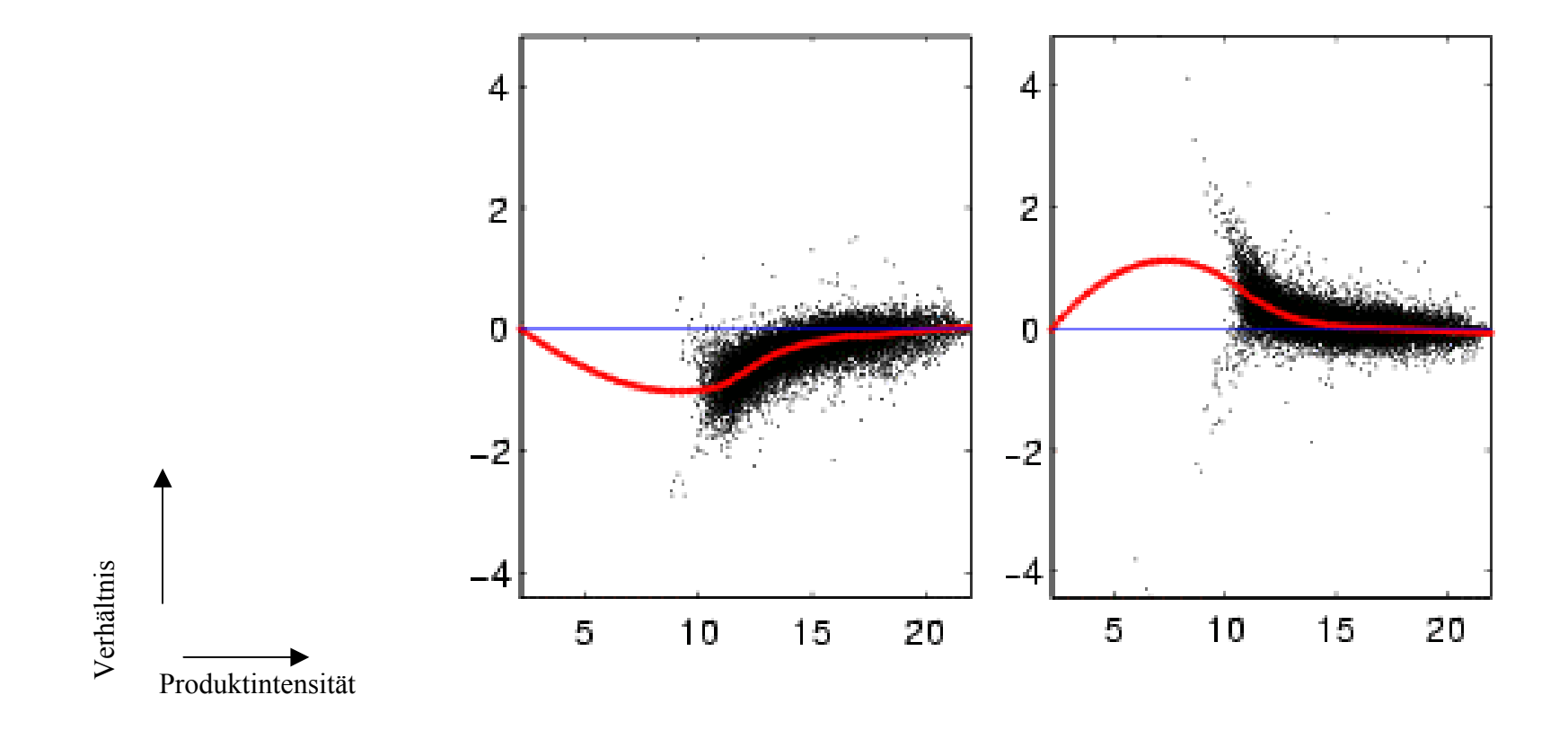

Patienten: 1 bis 6

Verhältnis

Verhältnis

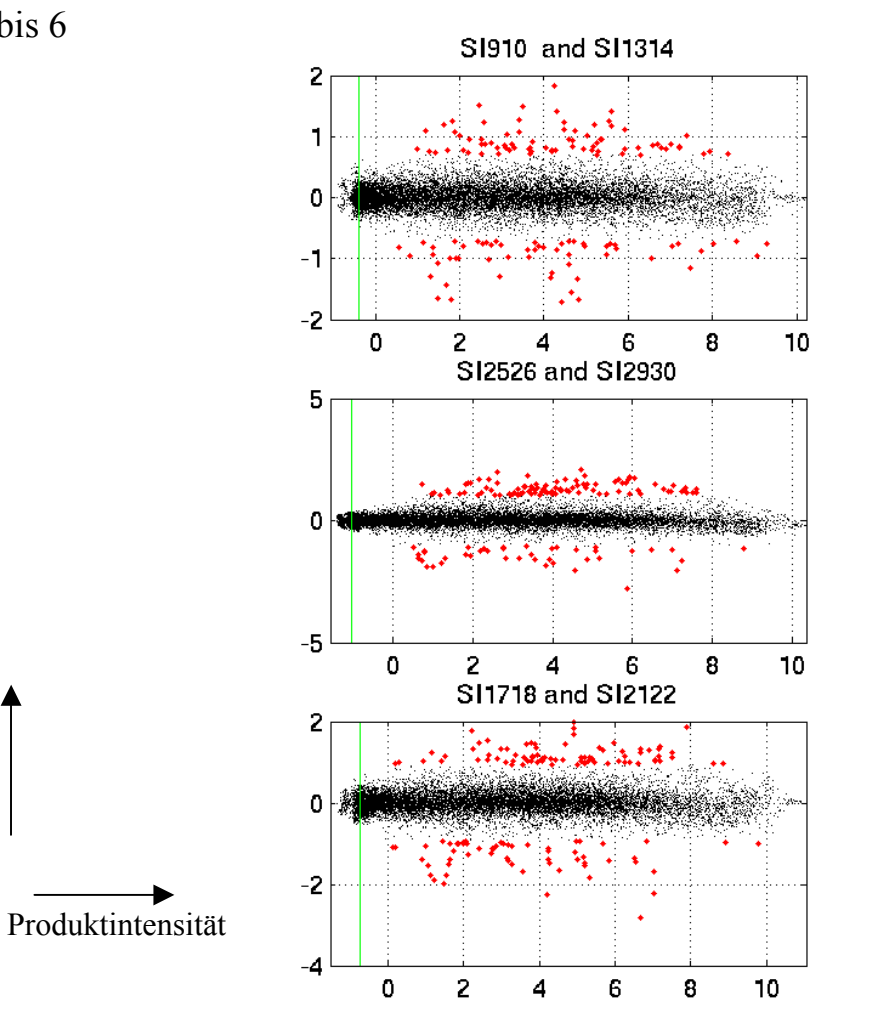

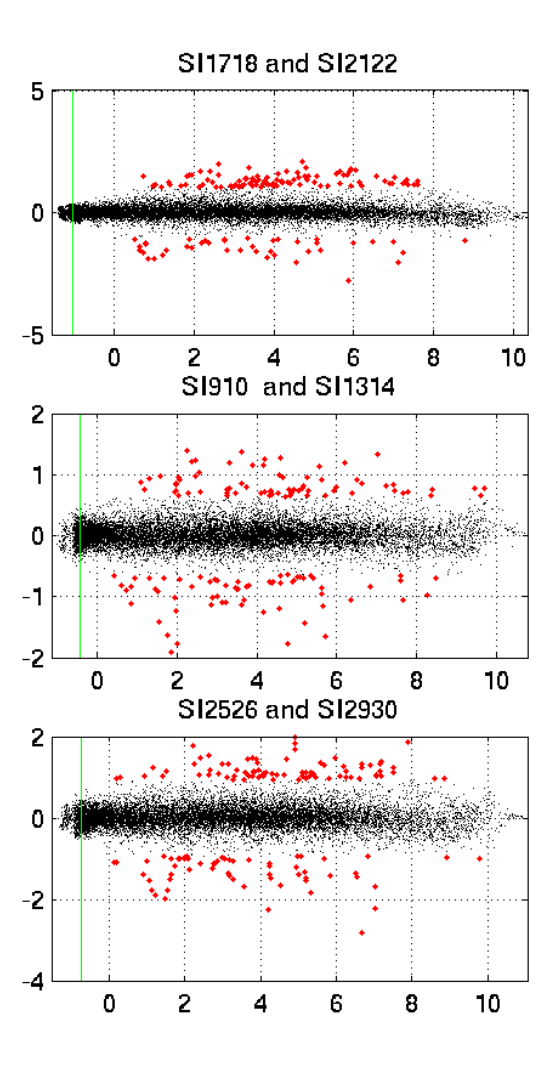

#### • **einfachste Methode: suche alle Gene mit mind. "twofold change"**

- **nicht statistisch**
- **willkürliche Wahl**
- **je nach Experiment und Varianz unterschiedlich "gut"**
- **je nach Normalisierungsmethode starker "Bias"**

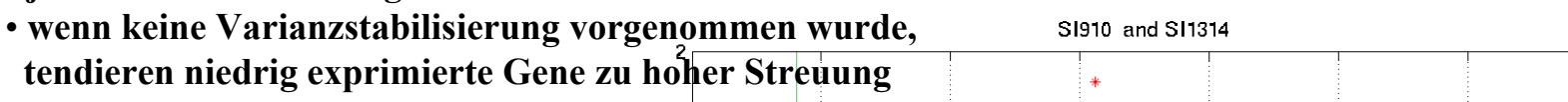

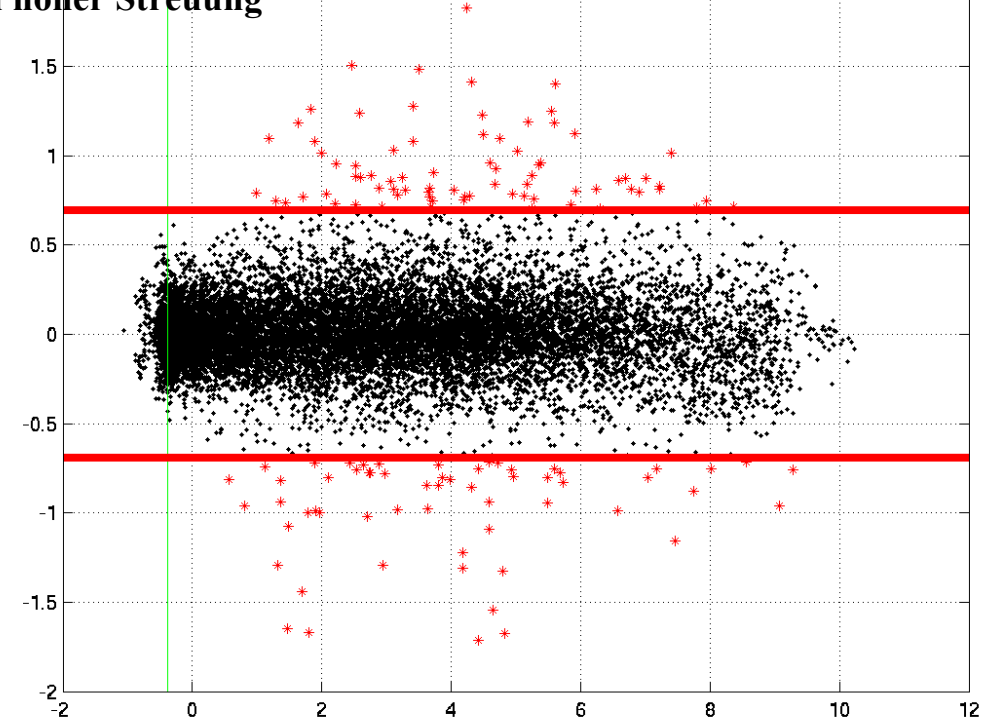

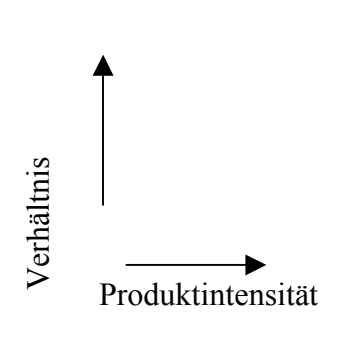

## • **Methode: t-Test und Modifikationen**

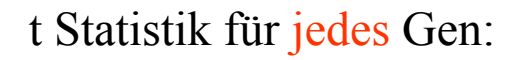

 $X_{\text{kontrolle}} - X_{\text{patient}}$ 

$$
\sqrt{[(1/n_{kontrolle})SD_{kontrolle}{}^2 + (1/n_{patient})SD_{patient}{}^2]}
$$

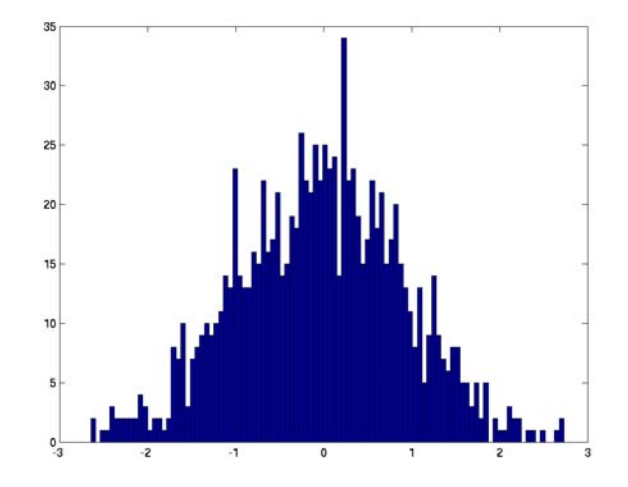

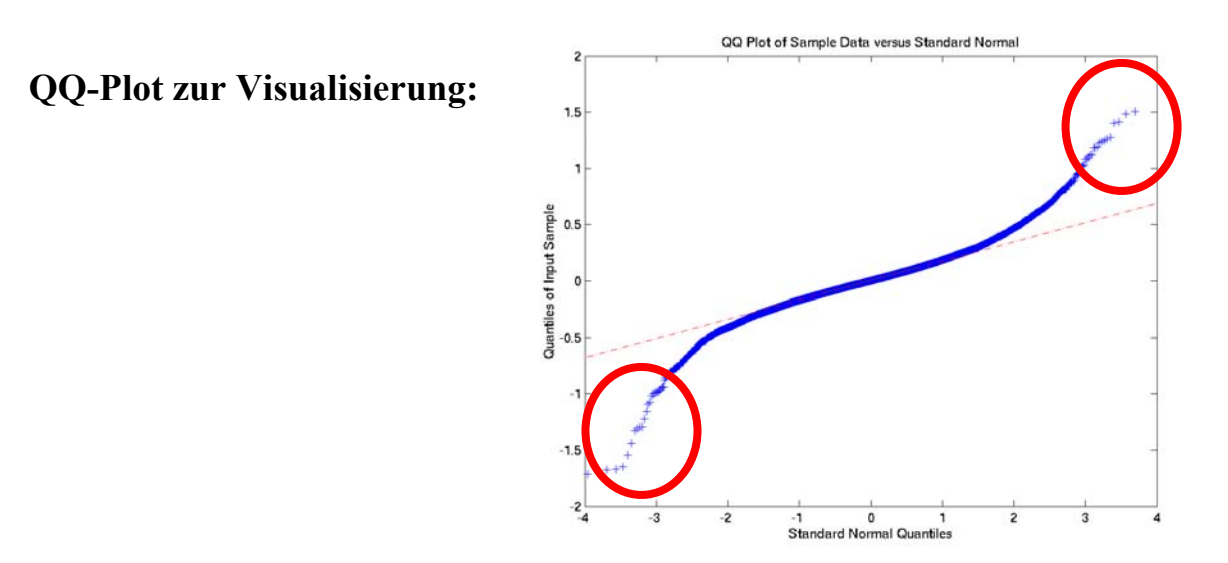

#### • **ttest:**

- **p = tcdf(t,Freiheitsgrade)**
- **Problem: Multiples Testen (einige tausend mal !)**
- **ttest mit Bonferroni Adjustierung:**
	- **Multipliziere die p-Werte mit der Anzahl der Tests.**
	- **sehr konservativ**
- **SAM (Significance analysis of microarrays):**
	- **Ziel: Gene mit kleinen "fold changes" werden nicht signifikant**
	- **addiere eine Konstante c (90% Quantil des Standarderrors) im Nenner**
- **Regularisierter ttest:**
	- **S = ratio /** √ **(cSE2 + (n-1) SE2) / (c+n-2)**
- **B-Statistik:**
	- **Logarithmus eines Wahrscheinlichkeiten-Ratios**
	- **Zähler: Wahrscheinlichkeit, daß ein Gen differentiell ist**
	- **Nenner: Wahrscheinlichkeit, daß ein Gen nicht differentiell ist**

#### **Differentielle Gene: Grafische Darstellung**

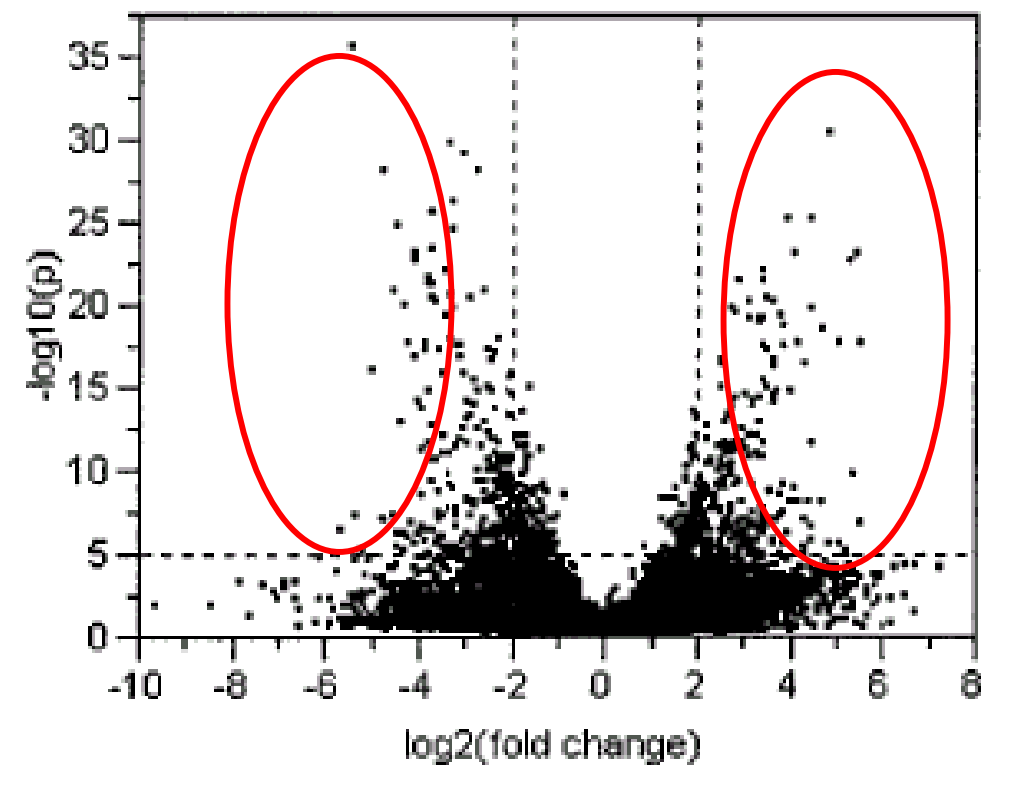

JOURNAL OF COMPUTATIONAL BIOLOGY Volume 8, Number 6, 2001 W olfin g er et al

**Biologische Verifikation**

**Welche unabhängigen Methoden zur Verifikation der Microarray-Expressions Ergebnisse sind möglich?**

• **Northern Blot**

- **RT PCR**
- **SAGE**
- **quantifizierbare Kontrollen**

#### **Biologische Verifikation: Northern Blot**

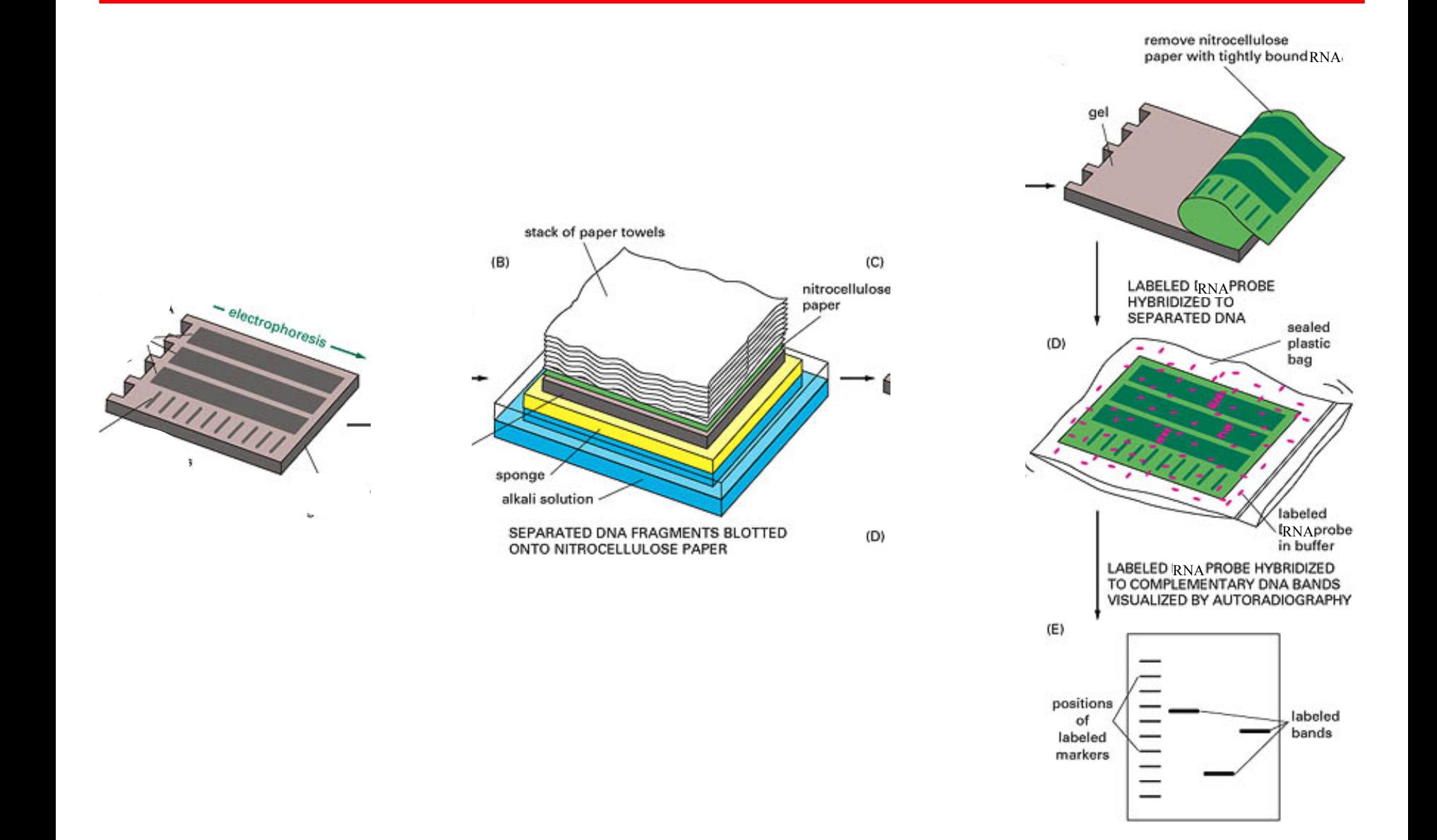

## **Biologische Verifikation: RT PCR**

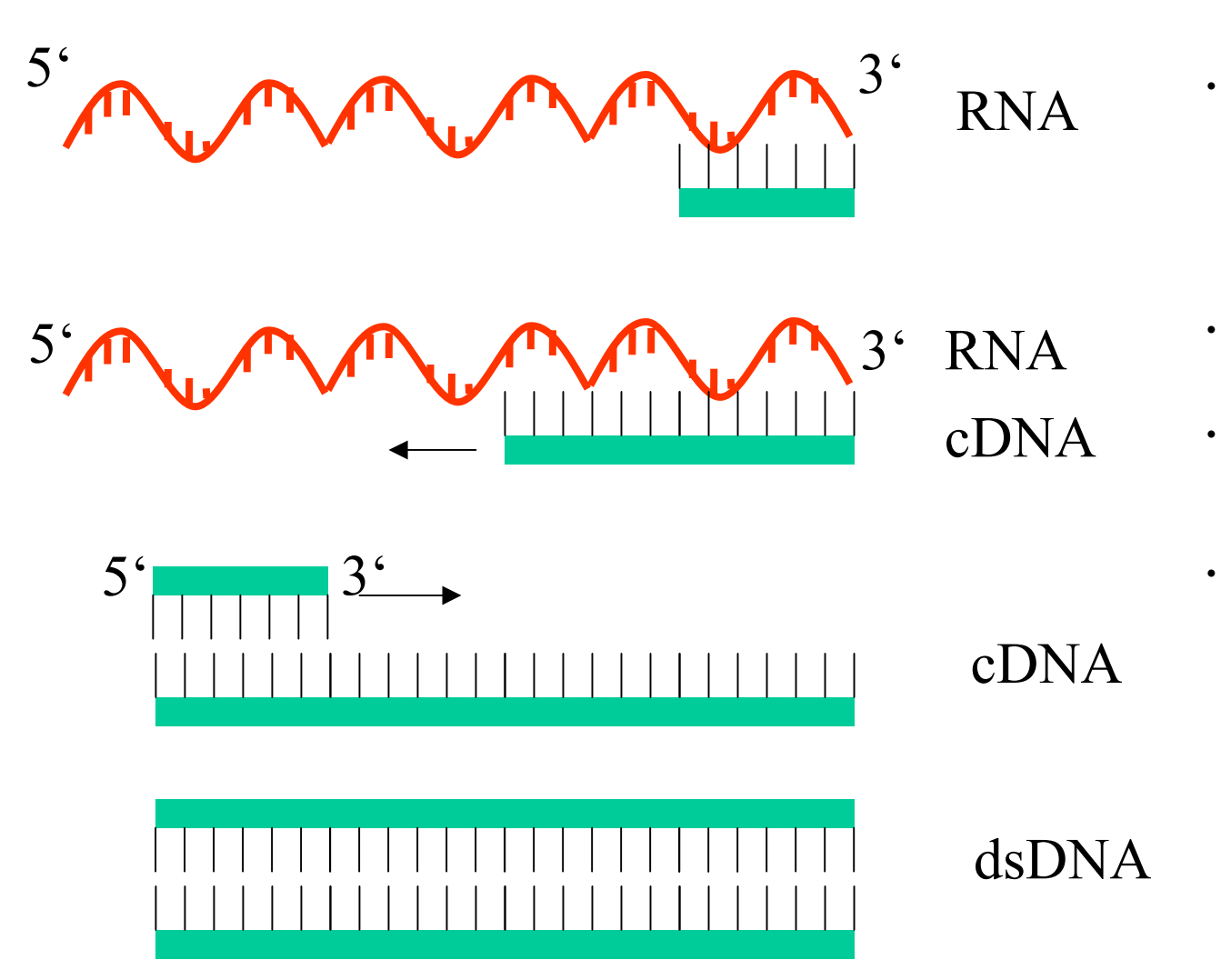

- **Da RNA durch PCR nicht direkt amplifi ziert werden ka nn, m uß sie zunächst in cDNAumgeschrieben werden (revers transkribiert, RT)**
- **Z ur Quantifizie rung sind zwei Ansät ze möglich:**
	- **1 Interner endogener Standard (zB Housekeeping gene)**
- **2 Kompetitive RT PCR: Z ugabe von sog Mimic Fragmenten, die der Reaktion zugegeben werden und zusammen mit der eig entlichen Zielsequenz amplifi ziert werden**

## **Biologische Verifikation: SAGE Serial Analysis of Gene Expression**

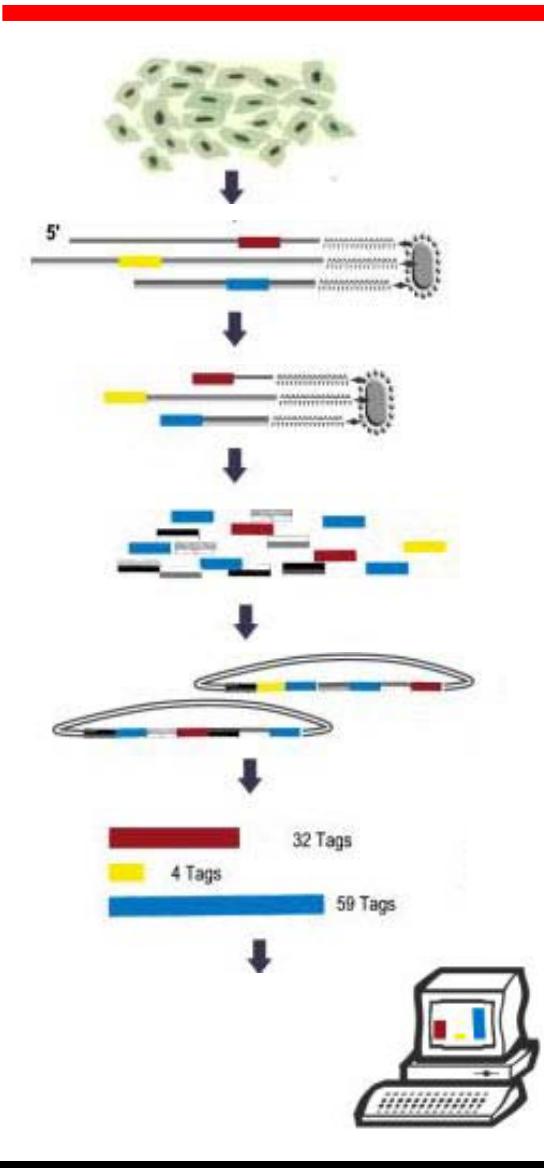

**Zellen isolieren**

**mRNA isolieren und cDNA synthetisieren**

**Trans kript mit Ancho r Enzym schneiden**

**"Taggen"** 

**Ligieren der Tags**

**Sequenzierung**

**Quantifizierung**